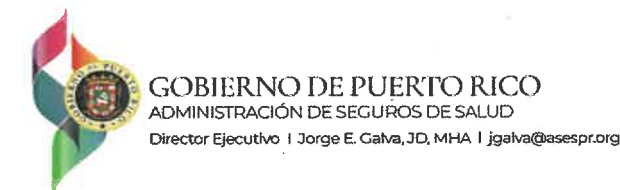

19 de abril de 2022

#### CARTA CIRCULAR 2022-0412-2

A TODOS LAS ORGANIZACIONES DE CUIDADO COORDINADO (MCO's) BAJO CONTRATO CON ASES PARA PRESTAR SERVICIOS A LOS BENEFICIARIOS DEL PLAN DE SALUD DEL GOBIERNO (VITAL)

#### ASUNTO: APLICACIÓN MÓVIL DE VITAL-GUIAS DE USO

Como parte de las funciones de la Administración de Seguros de Salud (ASES) aseguramos que nuestros beneficiarios reciban información de manera oportuna mediante acceso a herramientas tecnológicas que faciliten su interacción y gestiones relacionadas a su salud. En estos esfuerzos la ASES ha desarrollado una aplicación móvil con el propósito de viabilizar funcionalidades relacionadas a la elegibilidad, tarjeta del plan virtual y disponibilidad de médicos en la red, entre otras funciones. La aplicación está disponible tanto para la plataforma Apple (App Store) como Androide (Google Play) bajo el nombre ASES Vital Mobile.

En seguimiento a la Carta Circular 2022-0406-1 y para apoyo a los beneficiarios de Vital en la descarga, instalación y uso de dicha aplicación, incluimos para referencia las guías de uso y manejo de la aplicación ASES Vital Mobile.

La ASES solicita que todos los MCO, a través de los centros de llamadas, centros de servicio y sus representantes, asistan a los beneficiarios en conocer esta nueva herramienta, cómo accederla y sus funciones. Esto, en apoyo al plan de medios que se estará llevando a cabo próximamente. Las guías adjunto incluven información educativa para el personal de los MCO en cuanto a este particular, así como los números de teléfono donde podrán referir a los beneficiarios para apoyo técnico con la aplicación, de ser necesario.

Cabe mencionar que si el asegurado crea una cuenta podrá recibir notificaciones futuras y tendrá acceso a todas las secciones de la aplicación. Favor ver los anejos que acompañan este comunicado para su conocimiento y referencia al momento de orientar a los asegurados.

Cordialmente

Roxanna K. Rosario-Servano, BHE, MS Directora Ejecutiva Interina

CC. Junta de Directores, ASES Jorge E. Galva, JD, MHA, Director Ejecutivo Lcda. Madeline Figueroa, Principal Oficial de Cumplimiento Lcda. Edanit Torres, Directora Legal

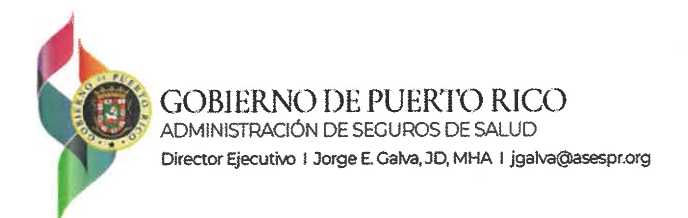

### CIRCULAR LETTER 2022-0406-1

April 6, 2022

Managed Care Organizations (MCO) contracted by the Puerto Rico Health Insurance TO: Administration (PRHIA) under the Vital Program, Vital providers, and related organizations

#### $RE:$ **Plan Vital Mobile Application**

ASES, in collaboration with its enrollment counselor Truenorth, and with the technical assistance and approval of the Puerto Rico Innovation and Technology Service (PRITS), launched on this date the Plan Vital Mobile Application (PVMA), a technological improvement that will provide all Plan Vital beneficiaries with a highly user-friendly, accessible tool, which will make available important information for the beneficiary without the need to visit or call ASES or the Office of Medicaid.

The PVMA provides a multifunctional, easy to navigate environment for its users, which may be Plan Vital beneficiaries or guests who register in the application. The information and functions available to the Vital beneficiaries are:

- 1. Eligibility status verification
- 2. Locate Medicaid offices in the beneficiaries' vicinity
- 3. Schedule appointments with the Vital Enrollment Counselor
- 4. Access to the Plan Vital Virtual Card—the Virtual Card will have the same validity of the physical card
- 5. Push notifications of changes to the enrollment status of the beneficiary or upcoming amendments to Medicaid coverage
- 6. Available to both Vital beneficiaries and non-beneficiaries in "guest" mode
- 7. Frequently Asked Questions (FAQ)
- 8. Available in Spanish and English
- 9. Biometric log-in option
- 10. Access to the beneficiaries' provider network (under construction)

ASES has already engaged its partner MCOs and coordinated a joint publicity campaign to disseminate information about the PVMA and ensure that it reaches maximum usage by the Vital beneficiaries. The PVMA's launch is already under development with the assistance of True North. In the very near future ASES will be evaluating the expansion of the PVMA's functionalities to include more granular information in regards with providers, services, and information exchange.

ASES is very excited with this development, which is in line with the public policy of the Government of Puerto Rico moving the central government and its public corporations to modernizing its systems and creating a more agile and flexible environment for all the citizens of Puerto Rico.

PO Box 195661 San Juan P.R. 00919-5661

Q 787-474-3300 2787-474-3346 4 asespr.org

ASES reiterates its commitment with this goal and will proactively promote the further development of this and other technological solutions.

ASES appreciates the support its business associates have provided to this initiative and looks forward to a successful deployment of the PVMA to the more than 1.5 million Plan Vital beneficiaries in Puerto Rico.

Cordially, Jorge E. Galva, JD, MHA **Executive Director** 

c Board of Directors, ASES Roxanna K. Rosario, Deputy Executive Director Madeline Figueroa, Chief Compliance Officer **Edanit Torres, Legal Director** 

P.O. Box 195661, San Juan, P.R. 00919-5661

 $\bar{z}$ 

Q 787-474-3300 2787-474-3346 4 asespr.org

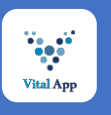

# Aplicación Móvil ASES VITAL | Cómo Descargar e Instalar

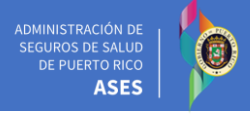

#### $\bigcirc$ Descargar Móvil APP

Aplicación Móvil disponible en la tienda

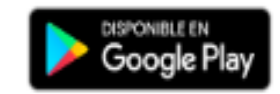

Ir a Play Store **Buscar la aplicación ASES** Dispositivos Android 1

2 VITAL Mobile e instalar Cancel Q ases mobile ASES Mobile  $\frac{1}{2}$ ENSIS AVEN CO

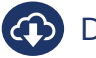

Descargar Móvil APP

Aplicación Móvil disponible en la tienda

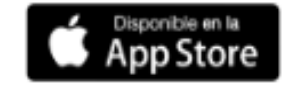

### **P** Dispositivos IOS

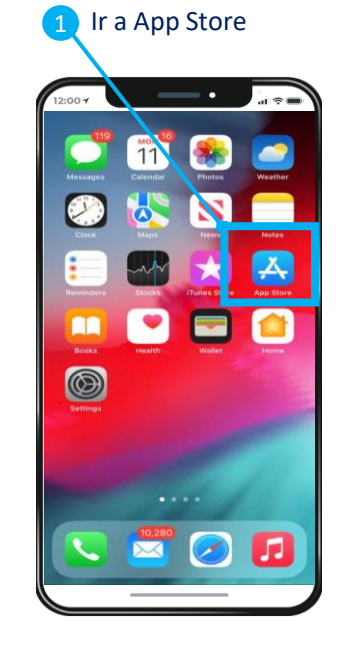

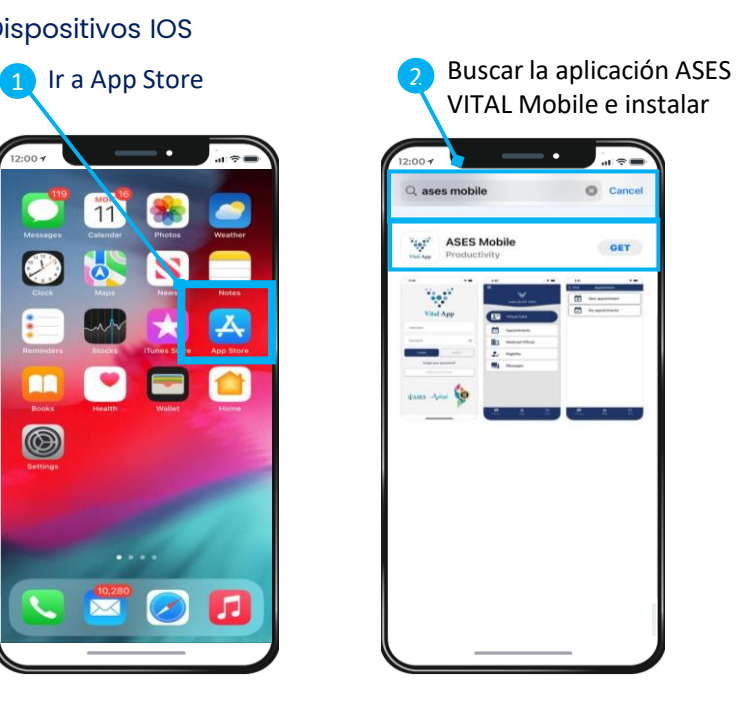

Para asistencia puede llamar al: **1-833-253-7721** 

**1-800-981-2737**

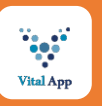

# Aplicación Móvil ASES VITAL | Funcionalidad Básica

Región: Arecibo L Ciudad: Florida Cficina: Florida

Dirección: Calle Antonio Alcázar #27 Código postal: 00650 -

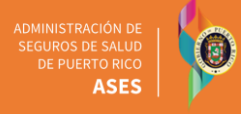

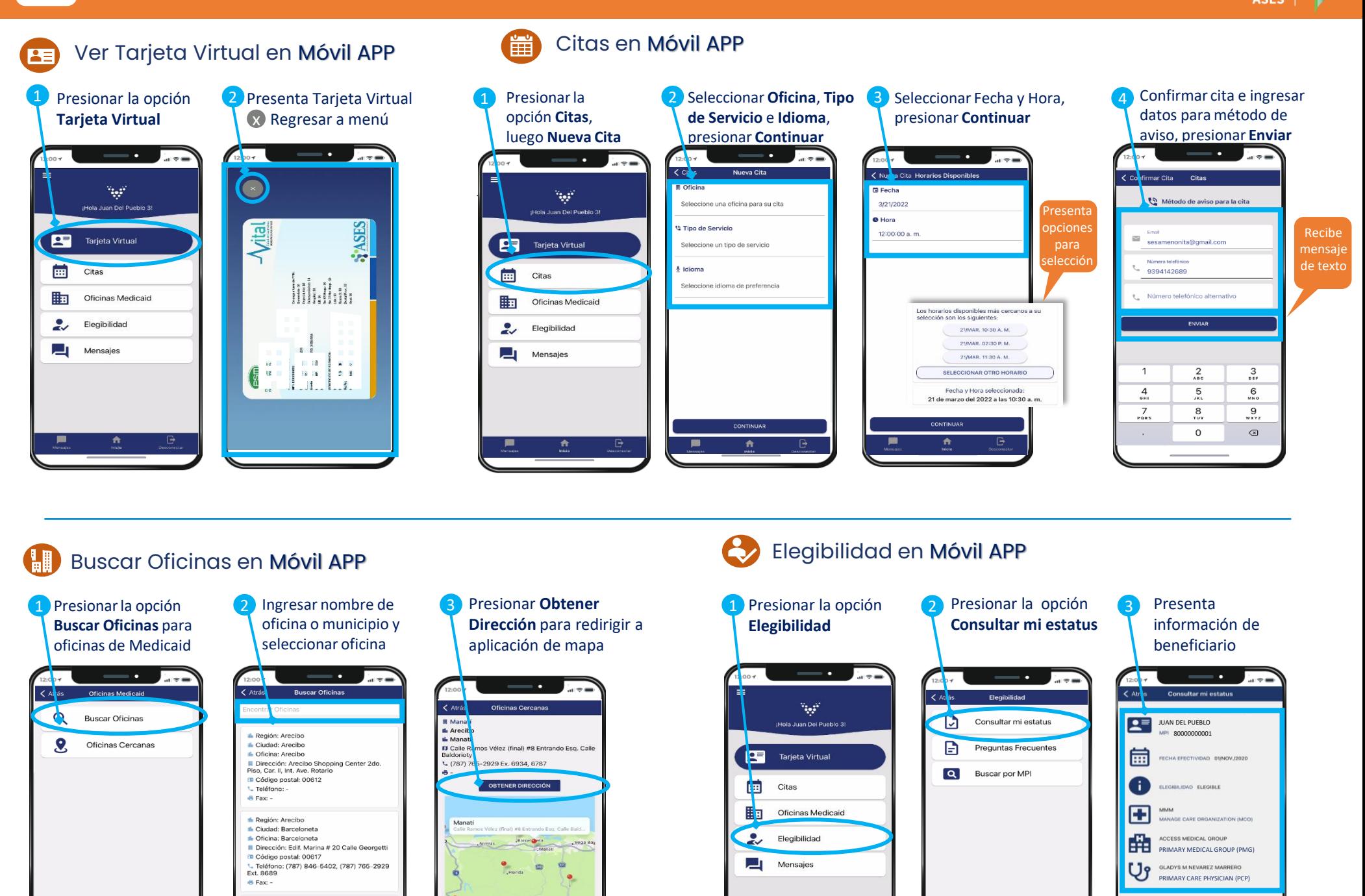

 $\qquad \qquad \blacksquare$ 

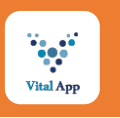

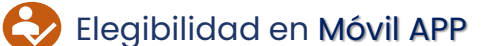

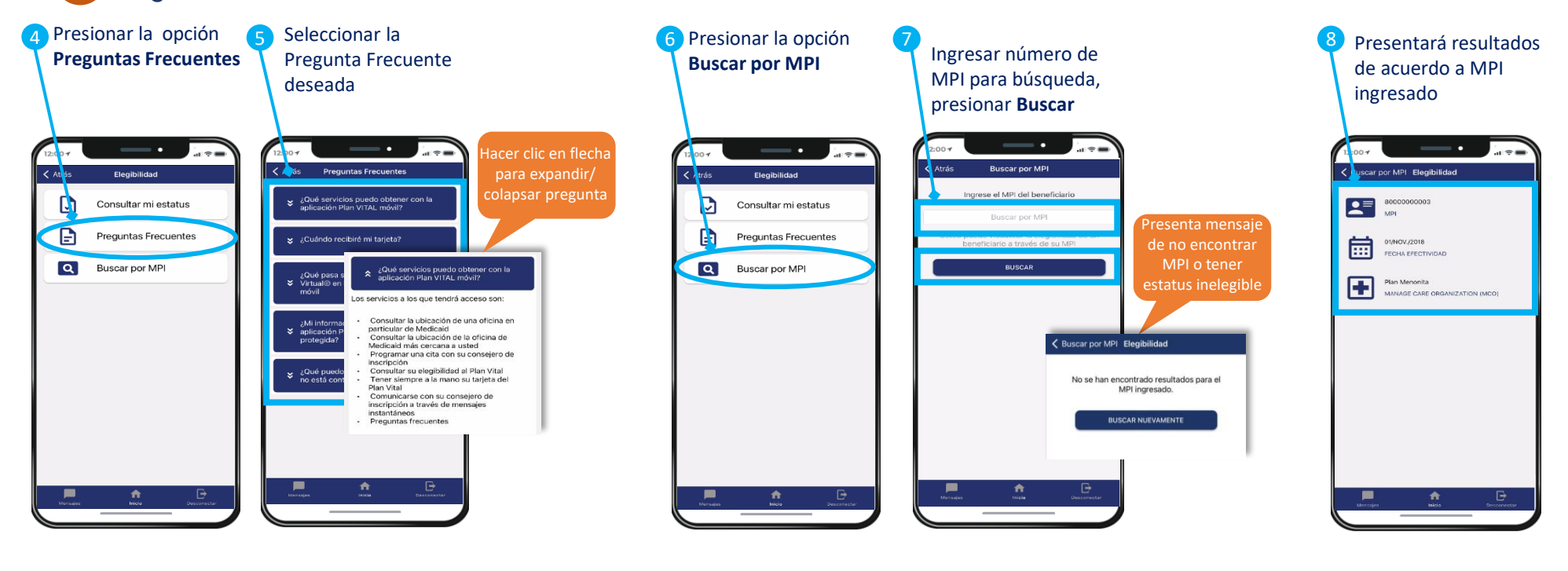

## Mensajes en Móvil APP

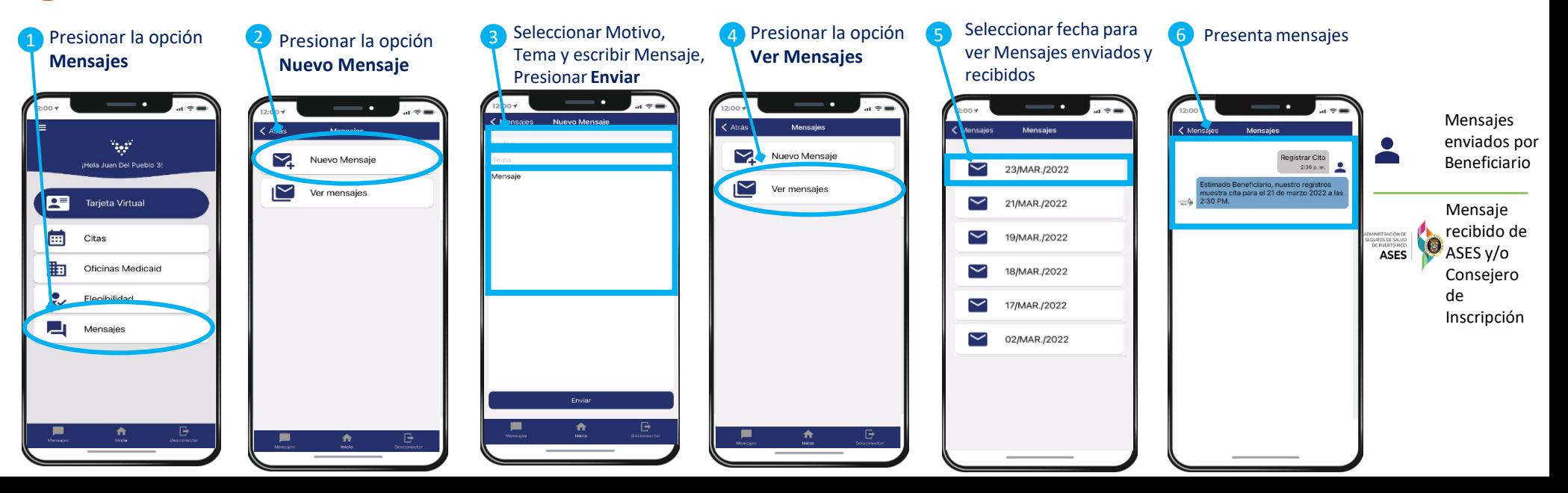

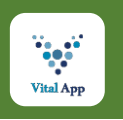

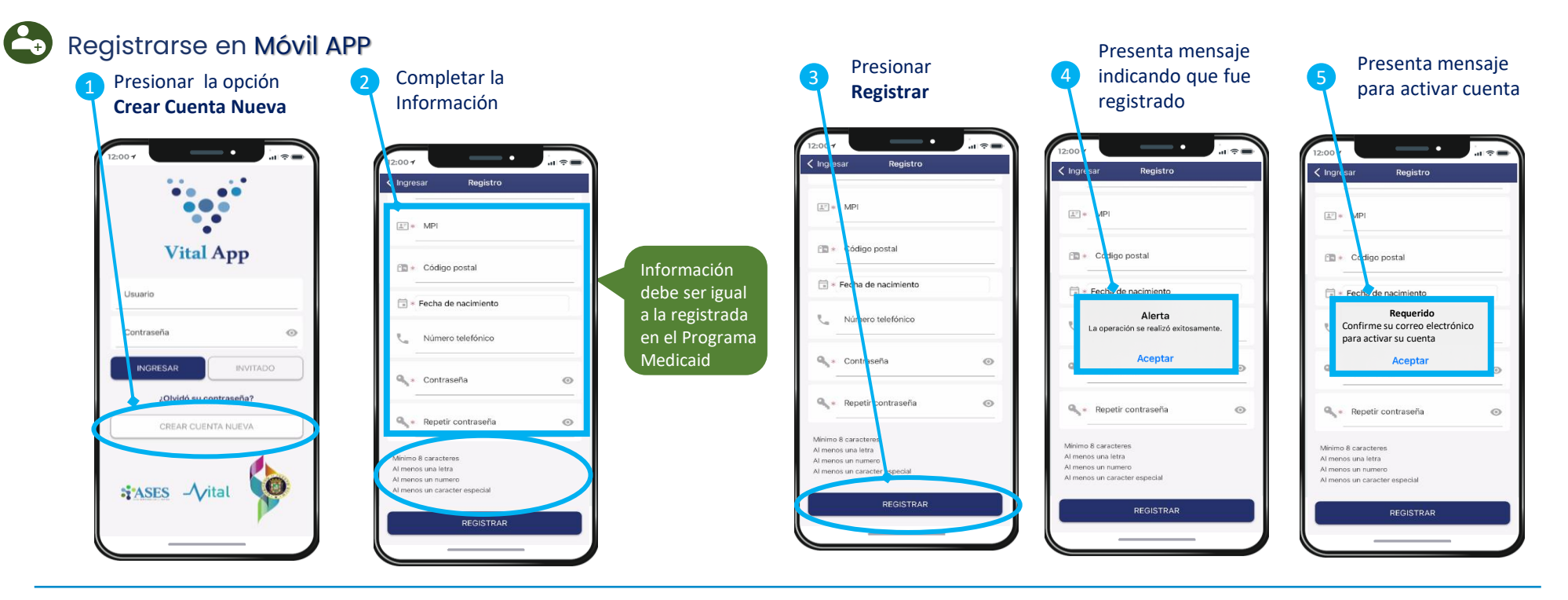

## Validar Correo Electrónico y Registro en Móvil APP

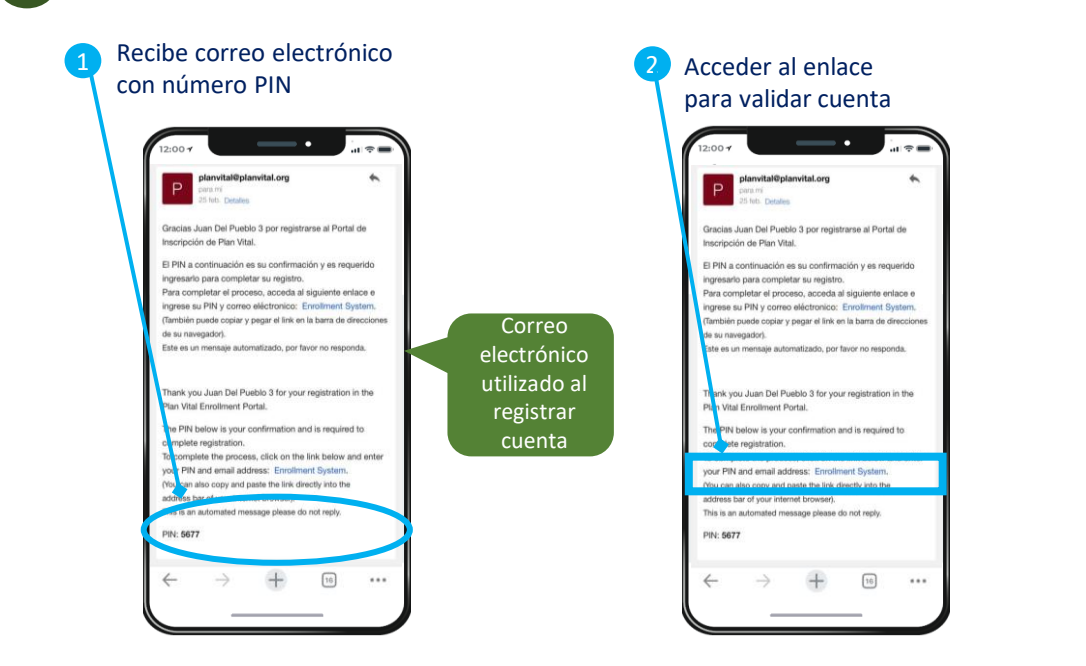

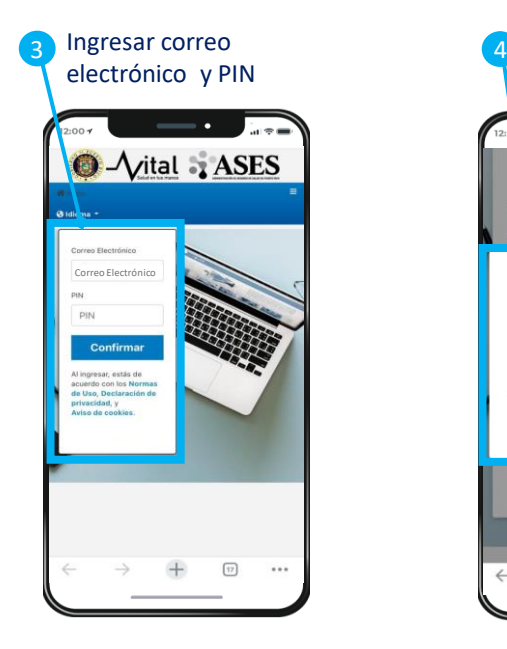

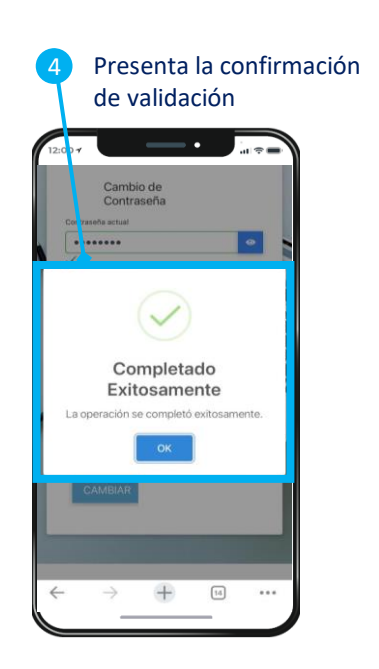

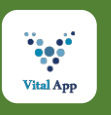

8

# Ingresar en Móvil APP

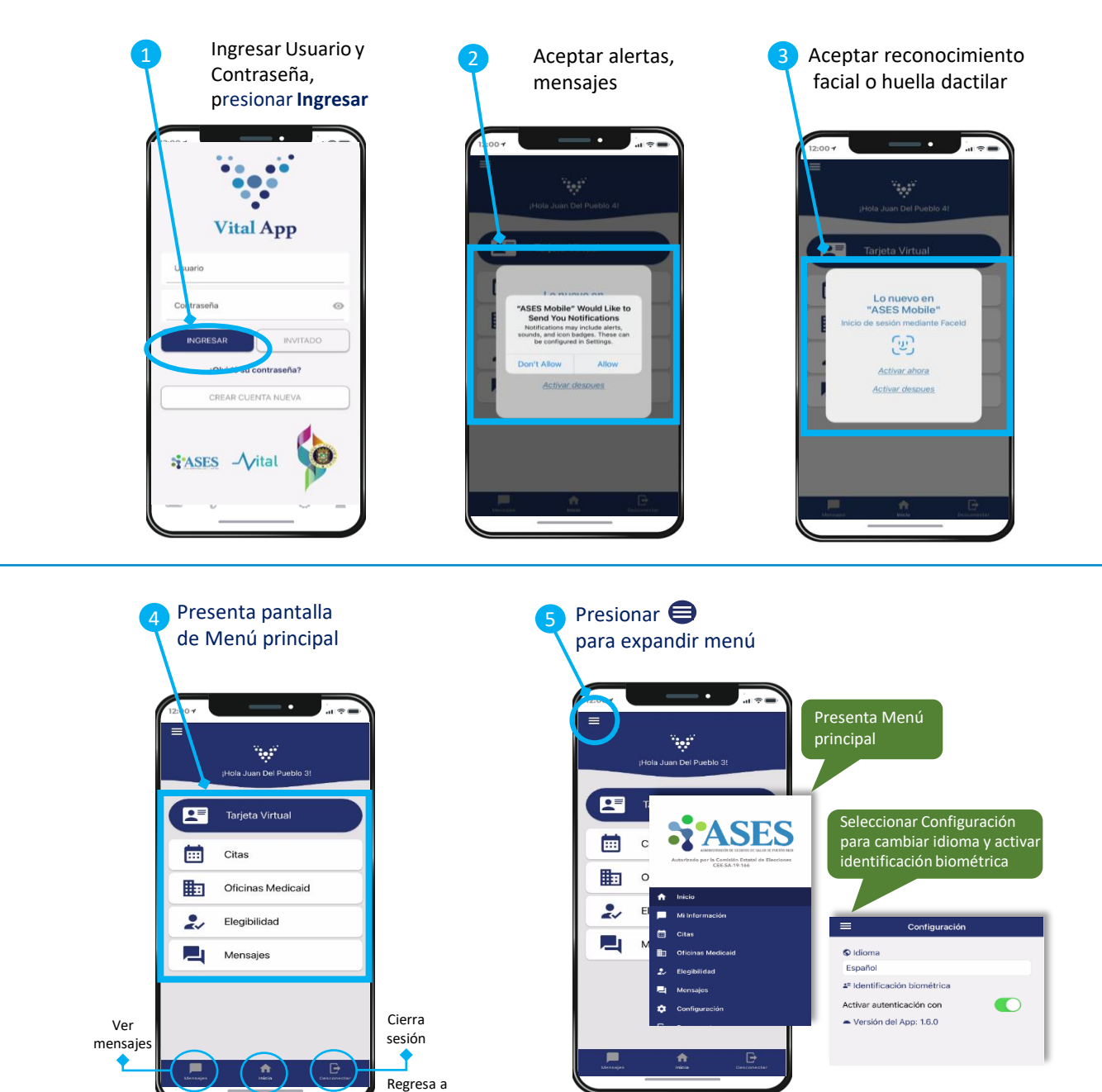

,<br>menú principal

Para asistencia puede llamar al: **1-833-253-7721 1-800-981-2737**